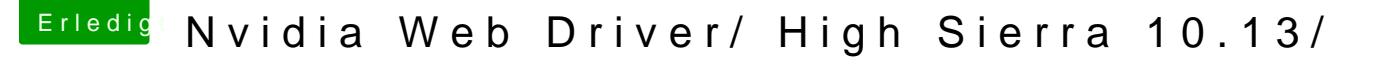

Beitrag von anonymous\_writer vom 22. Oktober 2017, 01:53

## [@coop](https://www.hackintosh-forum.de/index.php/User/20488-coopter/)ter

Versuche mal nach dem Update beim ersten Neustart High Sierra im "Sa starten. Das kannst du im Bootmenü auswählen durch drücken der Bootmenüeintrag des Installers.

Oder du benutzt unter High Sierra dieses Tool. [Nvidia Webtreiber all Version update Ap](https://www.hackintosh-forum.de/index.php/Thread/34164-Nvidia-Webtreiber-all-Version-update-App-für-High-Sierra/?postID=360807#post360807)p für High Sierra Damit solltest nach dem Update ganz normal mit dem Webtreiber starten kön

Für Sierra gibt es das. [http://www.insanelymac.com/for &%AE-webdri](http://www.insanelymac.com/forum/files/file/474-nvidia®-webdriver-updaterapp/)ver-updaterapp/